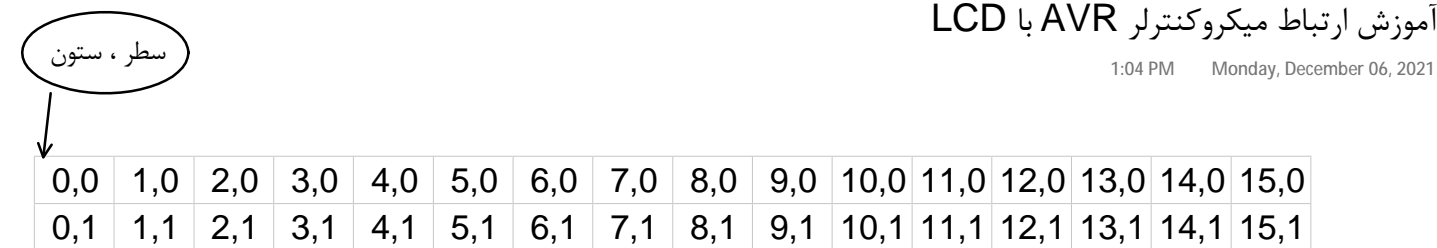

هر LCD کاراکتري، براي نمایش یک کاراکتر در محلی خاص، از آدرس دهی استفاده میکند. همانطور که درشکل فوق ملاحظه میکنید، آدرس محل کاراکترها در LCD با اندازه 2\*16 ، نمایش داده شده است. شماره اول، شماره ستون و شماره دوم ، شماره سطر را نشان میدهد. براي سطر اول، شماره دوم براي همه خانه ها، عدد 0 است. و براي سطر دوم، همه خانه ها 1 هستند.

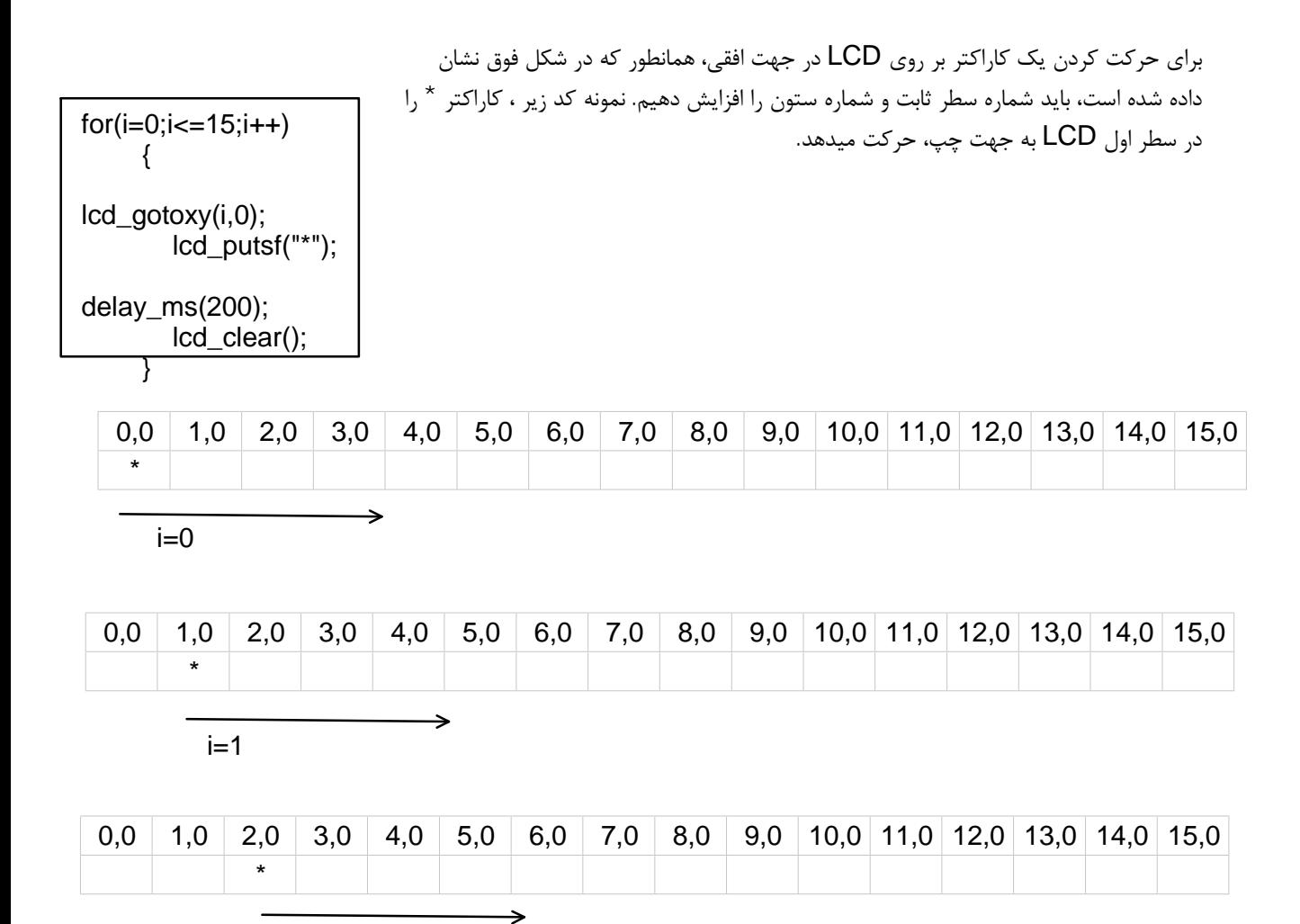